# Wild at Home! Become a Naturalist

**CONSERVE LEARN CARE** 

#### What is a naturalist?

Anyone can be a naturalist! Being a naturalist means to observe wildlife around you from plants to animals and iNaturalist for your smart phone or computer is great way to start recording observations!

### What is iNaturalist?

iNaturalist is an free online community that allows naturalist all over the world to connect and share their observations.

On iNaturalist, you can:

- Share your observations of wild organisms
- See what other naturalist have found nearby
- Get identification help for your observations
- Expand your nature knowledge!

Every Observation you make with iNaturalist, from the rarest insect to the most common backyard weed, helps scientist understand the biodiversity and abundance of species.

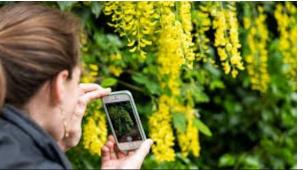

# What is a citizen scientist?

It is someone from the general public who contributes to scientific research.

Citizen scientists help provide professional scientists with large and diverse data sets. Many efforts contribute to conservation efforts world-wide!

Get Involved

Be a Citizen Scientist!

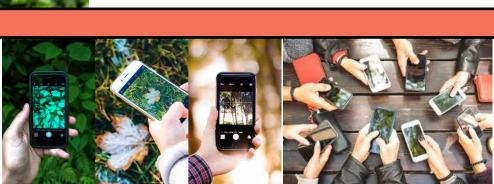

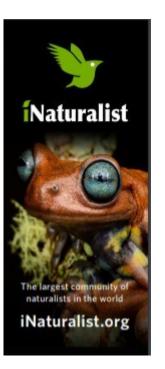

## How to use iNaturalist

iNaturalist helps you search for your organism based on your photos and provides location data to upload exactly where/when you saw it. With your help, and other citizen scientists, your observations could become research quality for science! Remember, you should make separate observations for each separate organism you encounter. If you observed something that is not wild, like a garden plant or your pet, make sure to mark it as captive/cultivated and remember to have fun! Here are some helpful hints to get started.

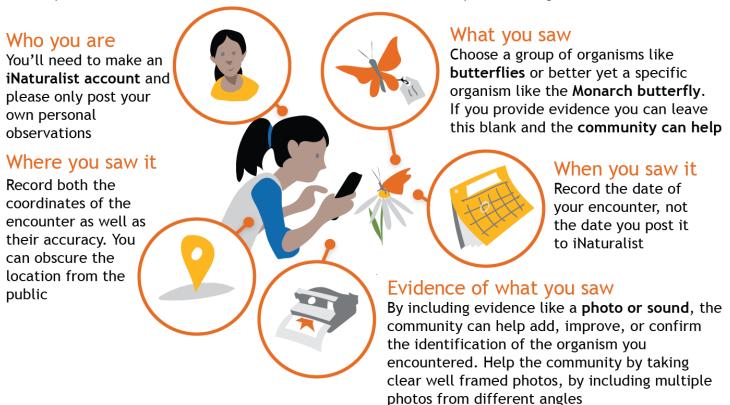

## Feeling Wild at Home?!

**Never Home Alone** is great iNaturalist project that encourages observations of the wildlife in our homes. All those little critters that share our home spaces are being catalogued for research on iNaturalist and you can contribute by adding this project to your iNaturalist account. Learn more here:

https://www.inaturalist.org/projects/never-home-alone-the-wild-life-of-homes

Check out even more projects to contribute to on iNaturalist and join groups that peak your interest like "Biodiversity of Arkansas", "Arthropods of Arkansas", "Monarch Mapping" and more!

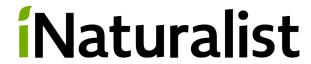

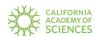

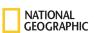

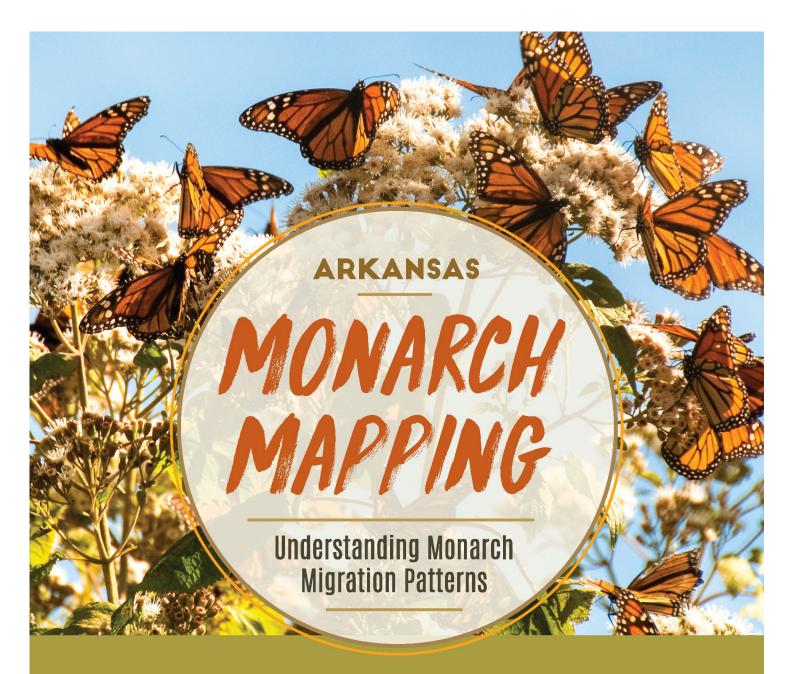

The Arkansas Game and Fish Commission is seeking the public's assistance with a new citizen science project to help the agency answer the question, "Where and when do people see monarch butterflies in Arkansas?" This will allow biologists to tailor conservation and management strategies for this species, which has seen significant population declines in the past several years.

## TO REPORT YOUR SIGHTINGS. EITHER

- I. VISIT THE INATURALIST WEBSITE
  - · Create a free account
  - Navigate to the Arkansas Monarch Mapping Project page
  - · Click on the red "add observations" banner
- 2. SEND THE FOLLOWING DIRECTLY TO ALLISON.FOWLER@AGFC.AR.GOV.
  - · Date and time of observation
  - · Location (GPS coordinates preferred)
  - Photo (preferred but not required)

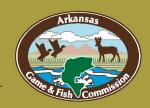

Contact Allison Fowler at Allison.Fowler@agfc.ar.gov or 501-470-3650 for more information.